## **HOW TO EDIT MEMBER INFORMATION**

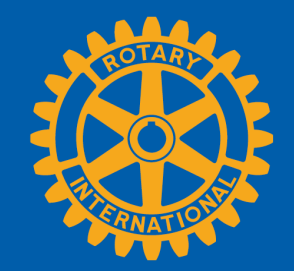

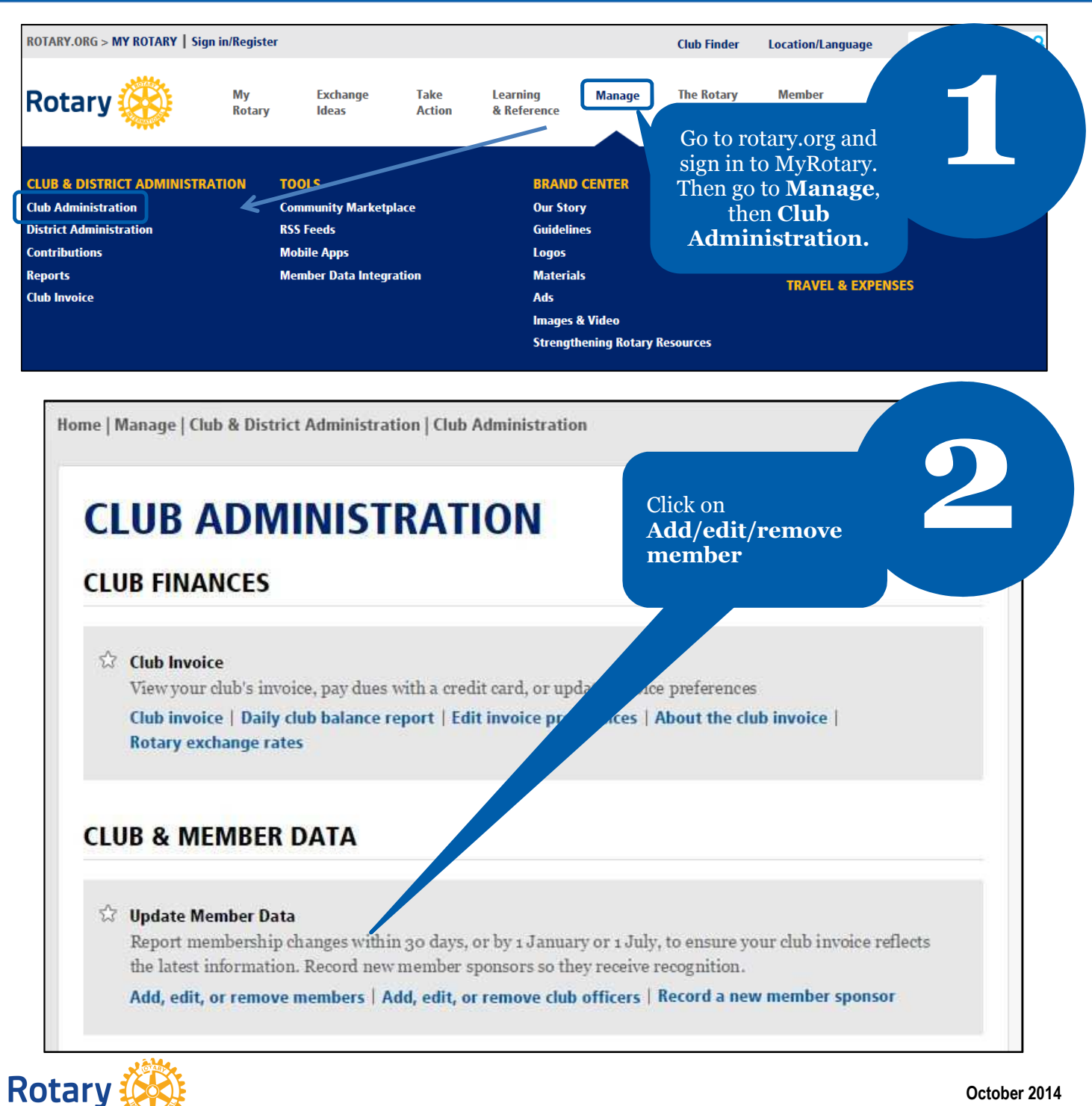

**October 2014**

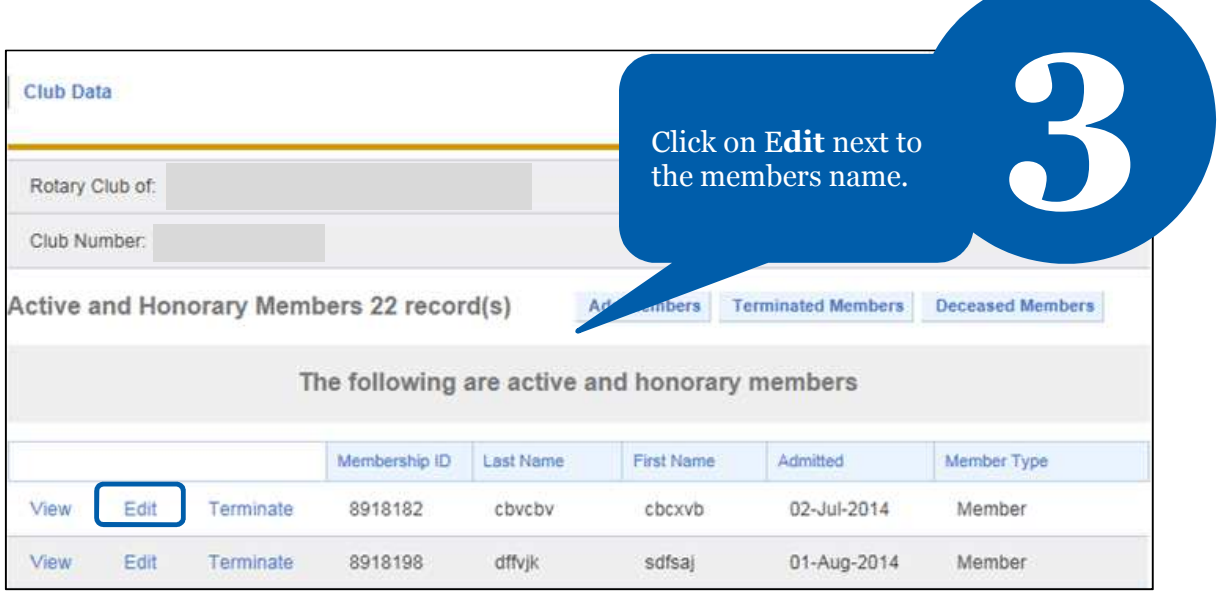

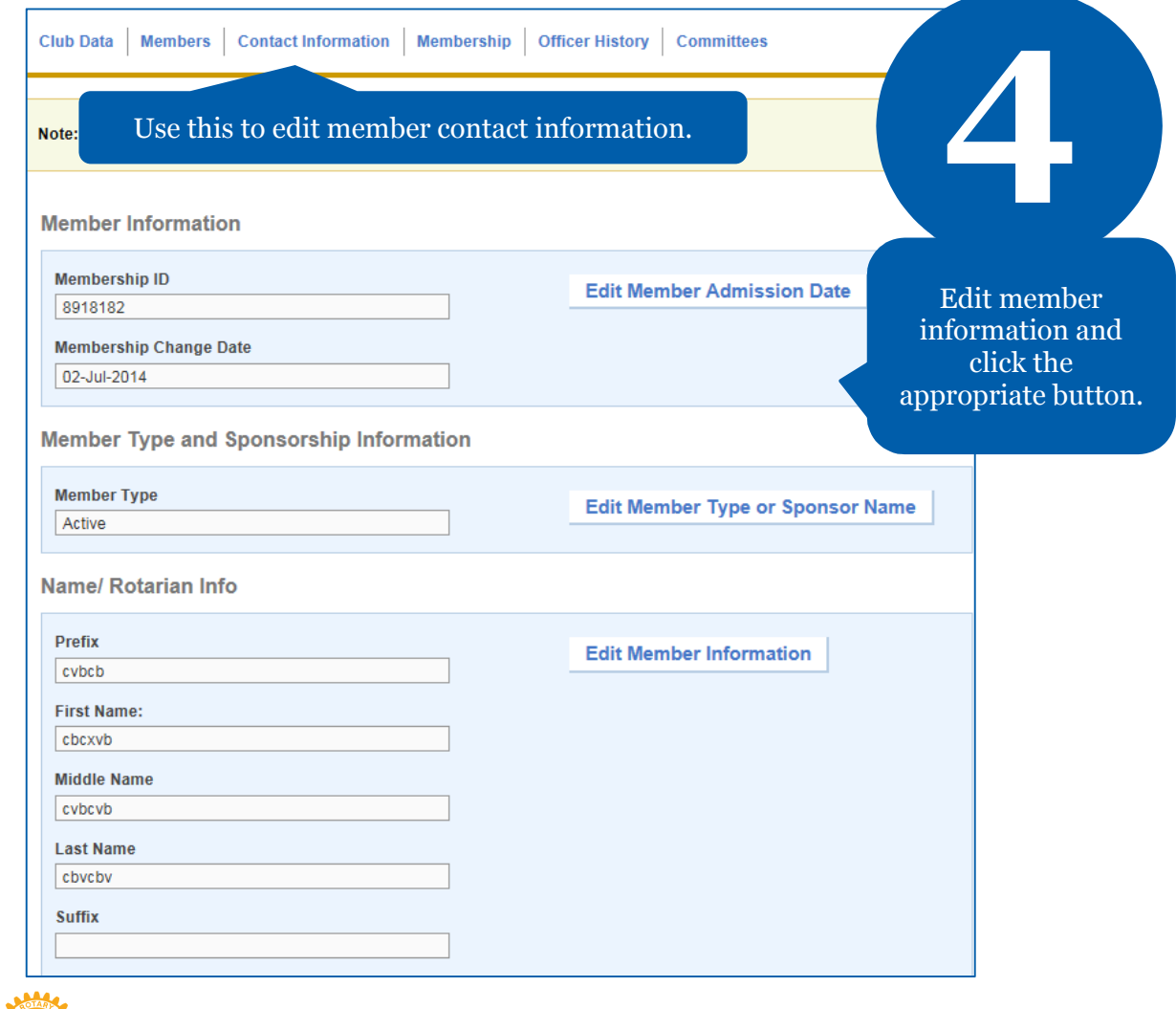

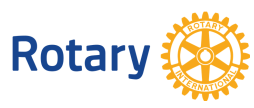

**October 2014**

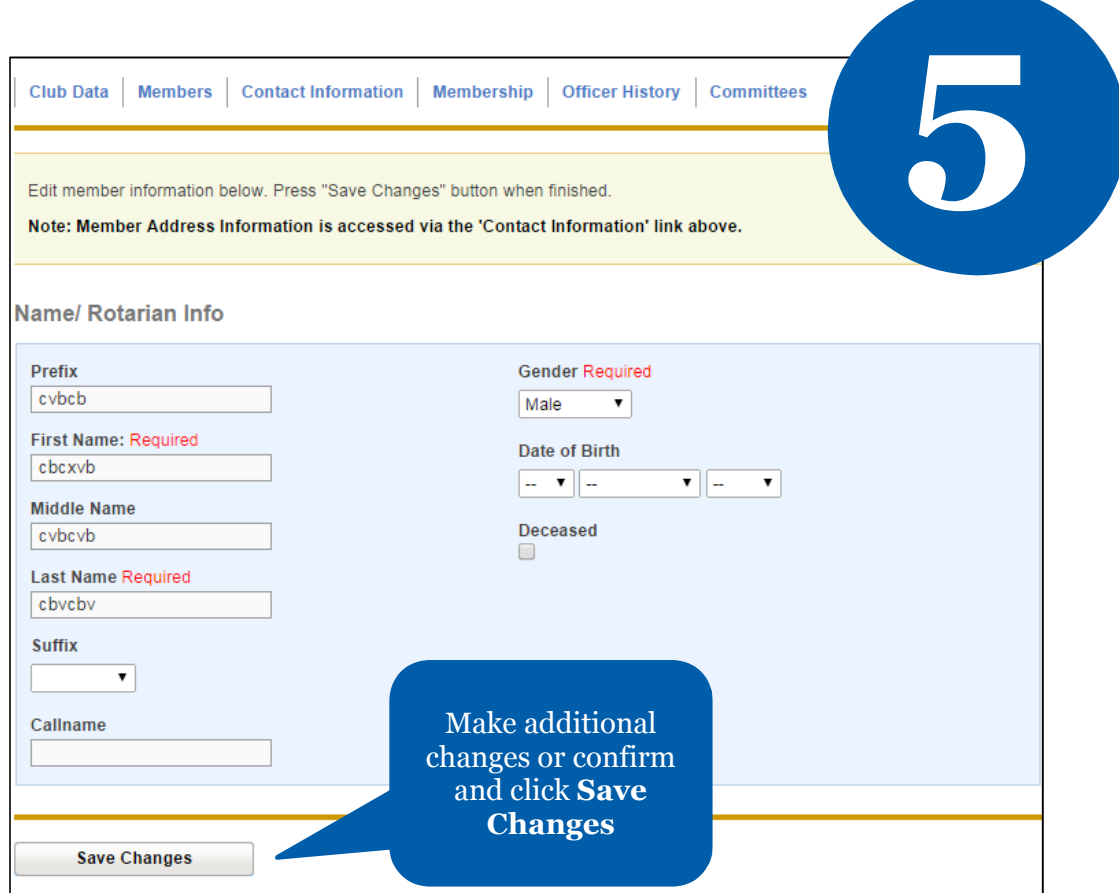

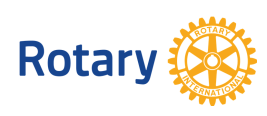

**October 2014**